# **Superviser Les imprimantes HP Laserjet P3015 avec Centreon**

Il est très facile de superviser avec Centreon les équipements HP et notamment les imprimantes HP Laserjet.

Supra, vous trouverez un exemple de configuration "basique" de ce type de hardware.

#### Il convient donc de **créer un "hôte"** :

#### ₩ Configuration ▶ Hôtes

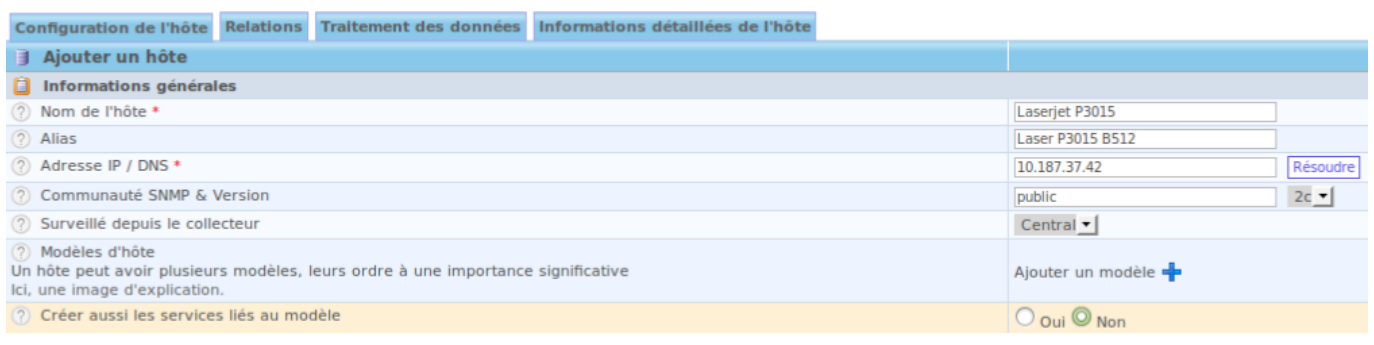

## On précise ensuite les **"conditions de contrôle"** :

## C'est à cette étape que l'on précise le plugin Nagios ad hoc : "**check\_hpjd**"

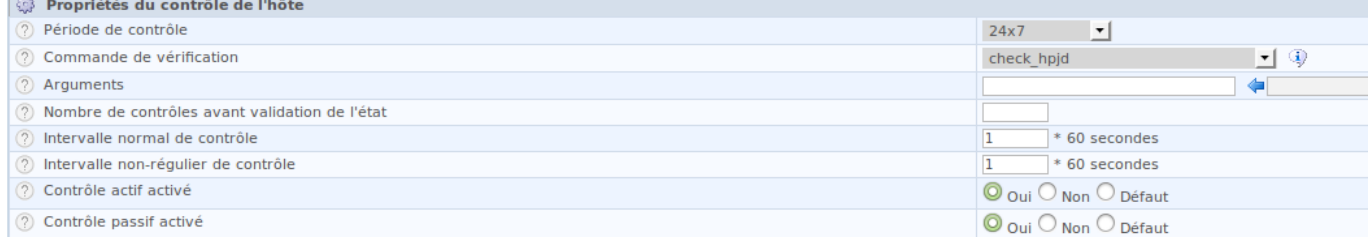

## Enfin, on configure les **"notifications"** :

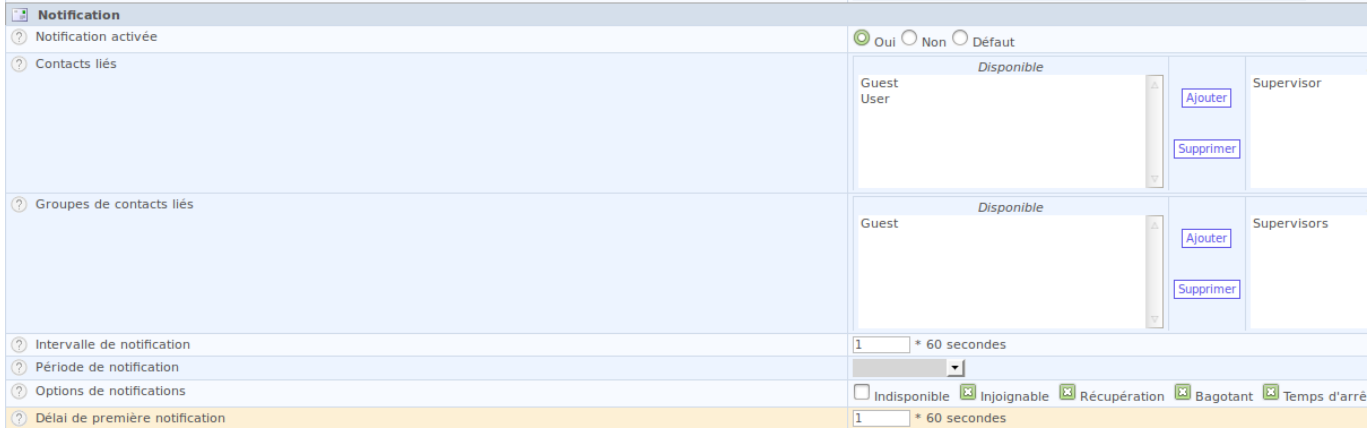

From:

[/](#page--1-0) - **Les cours du BTS SIO**

Permanent link: **</doku.php/reseau/supervision/centreon/suphplaserjet>**

Last update: **2013/12/04 21:17**

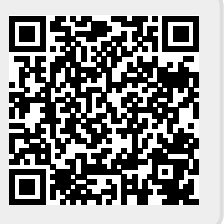